| Name Period Date |
|------------------|
|------------------|

## Advanced Excel Lesson

## **Challenge Yourself Project** 9 Organize a Donations Workbook

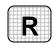

**Directions:** After you have finished your project, determine whether you have completed the criteria listed in the left column. Fill in the checklist in the shaded columns below and then turn the rubric in to your teacher along with your project.

|                                                                   | <b>Student Checklist</b> |                  | Teacher Evaluation |
|-------------------------------------------------------------------|--------------------------|------------------|--------------------|
| Criteria                                                          | Completed                | Not<br>Completed | Comments           |
| Opened the Zoo data file                                          |                          |                  |                    |
| Saved the workbook as Zoo-<br>[your first initial and last name]9 |                          |                  |                    |
| Created a list                                                    |                          |                  |                    |
| Sorted the donations in ascending order                           |                          |                  |                    |
| Double-checked your work                                          |                          |                  |                    |